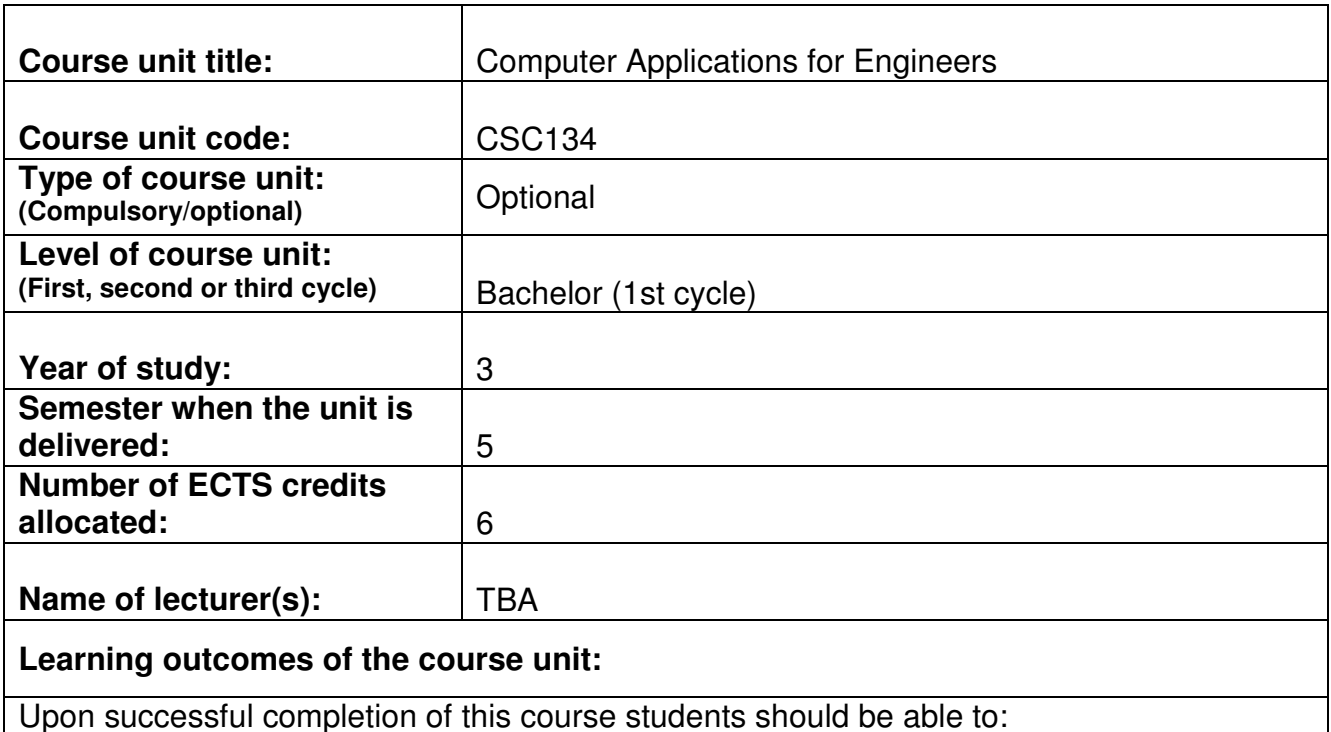

- Recall the basic principles of a high-level technical computing language.
- Use Language Syntax: variable declaration, matrices, control structures, methods and arrays, input and output of data and interfacing with other programming languages such as C, C++ and JAVA
- Create solutions to basic programming problems by devising and implementing appropriate algorithms
- Operate basic debugging and testing of the developed program.

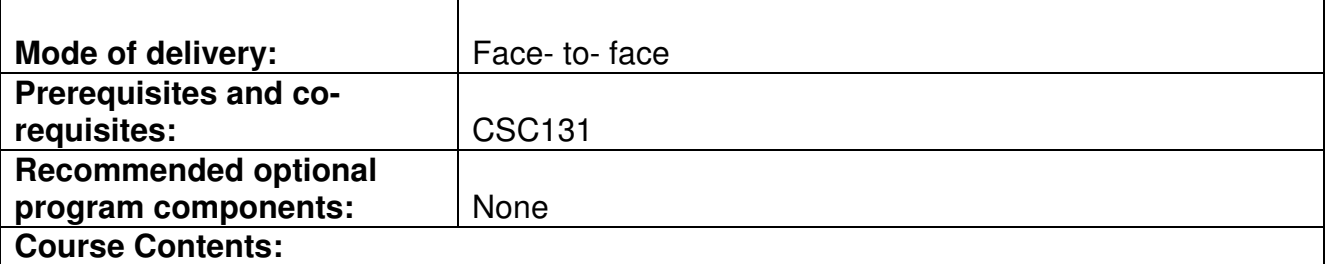

## **Objective:**

To introduce the elements and practicalities of computer programming through the MATLAB mathematical computing environment. The students will gain practical experience with a high-level technical computing language and interactive environment for algorithm development, data visualization, data analysis, and numerical computation. Students will use MATLAB for the construction and execution of complete programs that solve simple algorithmic / mathematical problems using basic data types, input/output conventions and selection and iteration structures.

## **Description:**

Introduction: Using MATLAB, Functionality, Programming Style.

MATLAB Fundamentals: Variables and the Workspace, Arrays: Vectors and Matrices, Operators Expressions and Statements, Input and Output, Loops, Code flow control and decisions, Complex Numbers.

MATLAB Functions: Programming design and algorithm development, load and save commands, import and export data.

Matrices of Numbers and arrays of strings, Logical Vectors: Create Matrices and manipulate them, use MATLAB matrix operations, Strings.

Graphics: Basic 2D and 3D plots, Labels, Line Styles, axis, Logarithmic plots, polar plots, property editor, mesh surfaces.

Graphical User Interface: Basic Structure of a GUI

Applications: Numerical Methods, Simulation Examples - Linear Equations, Free Fall, Electric Current, Newton's Method, Integration.

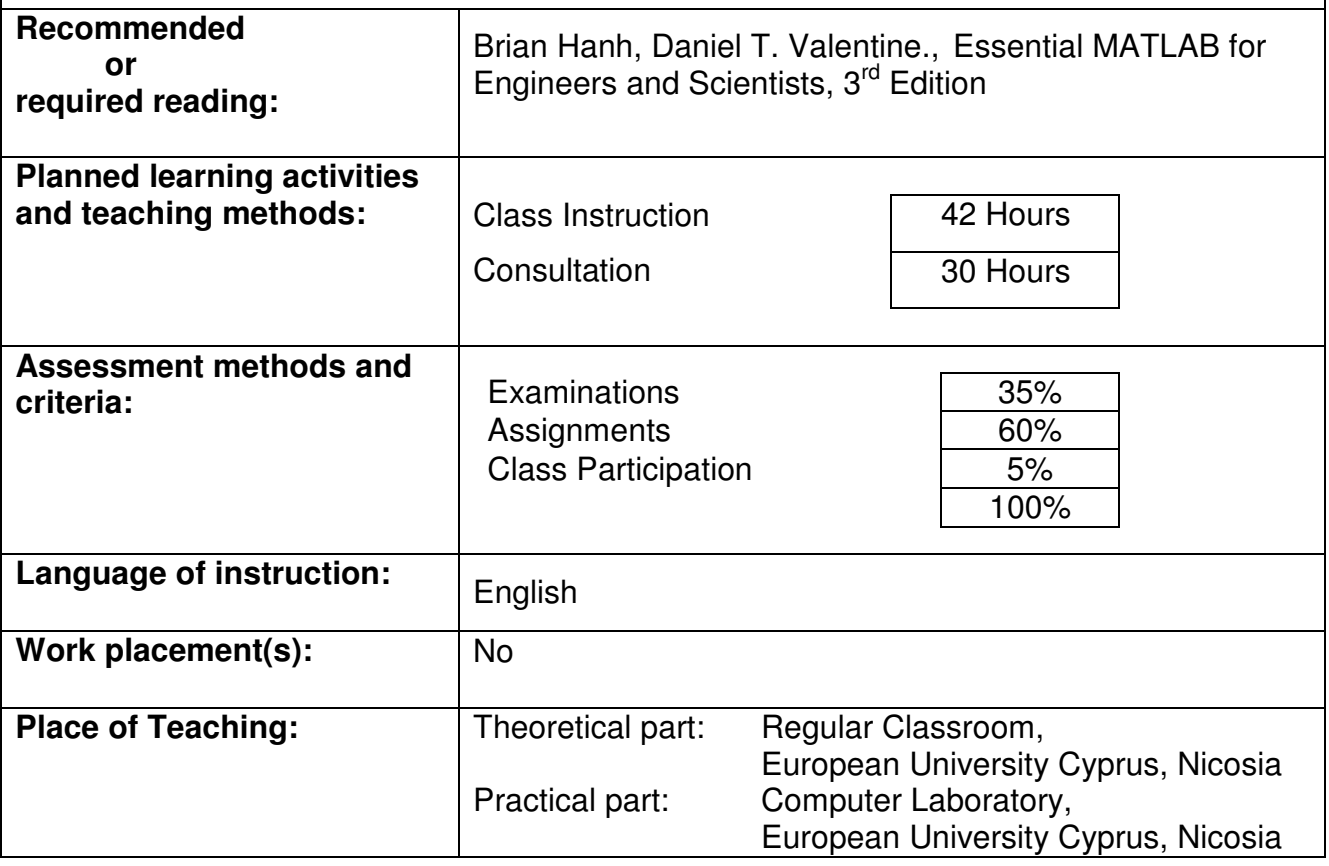